DECEMBER 2021

OF ALL BUSINESSES HAVE **EXPERIENCED AT LEAST ONE BREACH OF THEIR DATA** 

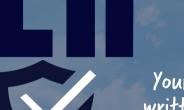

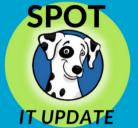

Your monthly newsletter, written for decision-makers

### **Uh-oh...** virtually all businesses have been affected by this. Has yours?

A report recently found that a massive 98% of all businesses have experienced at least one breach of their data stored in the cloud, over the past 18 months.

What? That's almost ALL businesses.

Has yours been affected? A breach could be something as small as an employee losing a device that's still logged into a cloud account... right up to a hacker getting full access to your data.

This is why every business should prepare an incident response checklist. It's your way of thinking through in advance what you'll do when a problem happens.

This will help you minimize damage. And recover from any breach, quickly.

Here are several things that must go in your plan:

- **Key people:** Who will be responsible for actioning the plan? Which people will play crucial roles once the plan has been triggered?
- **Internal communication:** Keep a list of everyone who needs to be notified, as well as details of how their job will be impacted
- **Alternative communication** methods: If your email or VoIP goes down, how will you let your clients know that there may be a service impact?
- **Document:** Record all of the details of the issue, and the actions your people have taken. This should include identifying the nature of the breach

There's a lot that goes into this kind of plan. Can we help you think through all the implications and pull together your plan?

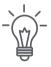

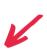

Did you know... 65% of people reuse passwords? While 92% of people know it's a risk to reuse passwords, 65% of them still do it anyway.

The problem with reusing passwords is when one account is compromised; many other accounts can be too. Hackers will try email and password combinations they know have worked elsewhere

The answer is giving everyone a password manager. This will generate random passwords for them, remember them, and even auto fill them. We've written a lot about password managers over the years...check out our blog.

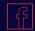

# Technology update

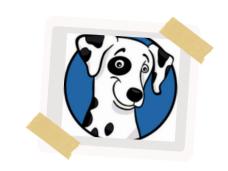

As you read this, Windows 11 has been out for a couple of months already.

Have you seen it in action yet? We like it a lot. It's visually beautiful, and builds on all the good work Microsoft did with Windows 10 (rather than starting again from scratch).

Last month, we shared our November Educational Guide, going over all the cool new features of Windows 11 - check it out here.

Our normal advice when a new operating system launches is to wait for some time until you can be sure it's fully stable, and all the bugs have been wiped out.

Yes it's fun to get a new OS. But not when it frustrates your staff or decreases productivity. You can buy Windows 11 with new PCs right now.

And Windows 11 upgrades for older computers will be available soon, so long as the computer meets the strict hardware requirements.

But there's no massive rush to upgrade just yet...Windows 10 will be fully supported by Microsoft until October 2025.

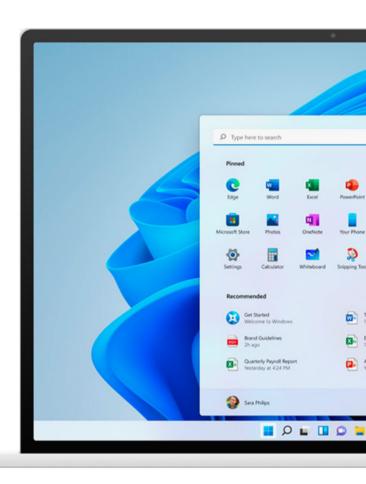

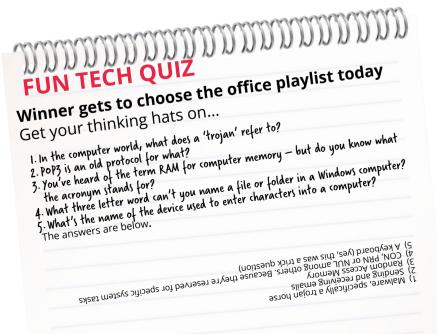

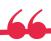

# INSPIRATIONAL QUOTE OF THE MONTH

"I have not failed. I've just found 10,000 ways which won't work."

Thomas Edison

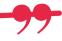

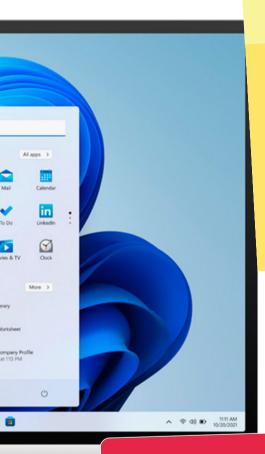

### Tech Fact#1

Before the iPhone, Apple was originally designing an apple-shaped flip phone

## Tech Fact#2

There are approximately
5.6 billion Google searches
a day. 7% of these
searches are people
Googling the word
'Google'

# Tech Fact#3

Apple's first logo showed
Isaac Newton sitting under
a tree. Steve Jobs hated it
and commissioned the iconic
apple with a bite out of it

# NEW IN MICROSOFT 365

# Automatic live transcription of calls in Teams

Got an important Teams meeting? When you start recording, you also now turn on live transcriptions. The text appears next to the meeting, including the speaker's name and a time stamp.

What fun! We dare you to use long complicated words to see if you can fool it.

# HOW FLEXIBLE IS YOUR TECHNOLOGY BUDGET?

We've all become a lot more flexible in business over the past couple of years. We've had no choice, right???

But while you and your team have got used to different working arrangements, has that flexibility moved over to your budget?

Here's a great quote: "Budgets tell us what we can't afford, but they don't keep us from buying it."

As you create your IT budget for 2022 – if that's something you do in your business at this time of year – you may fall into the trap of trying to keep your expenses low.

But the sad fact is that, whether budgeted for or not, a ransomware attack or another critical incident will cost you a lot of money.

As you may know, cyber-attacks are rising at a rapid rate. And this year we've seen some of the most significant incidents ever.

It's crucial for you to do whatever you can to avoid an attack on your business. But also to plan for what happens if you are attacked. Because this can reduce the financial and reputational impact.

If you're working with an IT support partner, it's a good idea to get them involved in your IT budgeting. They'll be able to give you an expert view on the right things to consider and include in your plan. We do strategic technology reviews with many of our clients to stay up-to-date with their growth plans and guide them appropriately.

In fact, here's our <u>latest video on the topic of</u>
<u>IT Budgeting</u>

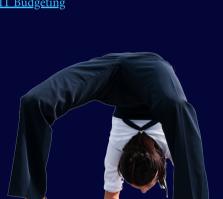

# **Business gadget of the month**

How often do you have battery anxiety with your mobile phone? It's common; especially these days when more and more business is done on your phone.

So we think this new IKEA creation is worth its weight in gold. The Sjömärke allows you to add wireless charging to almost any desk, meaning your phone charges when you put it down. And it only costs \$39.99. A bargain for peace of mind.

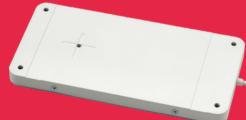

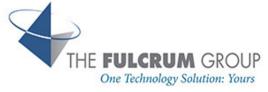

This is how you can get in touch with us:

CALL: 817.337.0300 | EMAIL info@fulcrumgroup.net

WEBSITE: www.fulcrum.pro

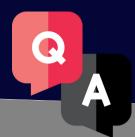

### **QUESTION**

I've heard I can voice type on websites. Is that true?

### **ANSWER**

Yes, if you're using Microsoft Edge in Windows 10 or 11. Turn it on by pressing the Windows logo key + H.

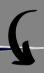

### QUESTION

How do I schedule appointments in emails?

### **ANSWER**

In Outlook you can select Reply with Meeting in the Ribbon. This creates a new meeting request, with your email in the body of the meeting request.

### QUESTION

I deal with clients in different countries. Is there an easy way to deal with time zones?

### **ANSWER**

You can add multiple time zones in your Outlook calendar. Go to File > Options, click the Calendar tab, and Time zones, tick 'Show a different time zone' and give it a name. Repeat as necessary.